**Adobe Photoshop CC 2019 (Windows x86) / Portable (zip) - …**

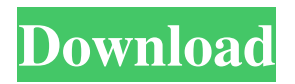

## **Adobe Photoshop Cc 18.1.6 Download Crack+ Free Download 2022 [New]**

Photoshop helps you to learn a significant element of what you need to know to create successful web pages and a website: many web designers seem to know only the basics of how to use Photoshop. Using this program allows you to take advantage of its amazing capability to alter images in a great number of ways. When you are composing, you can check out some of the results in Photoshop's Edit ► Preview window. (See Chapter 10 for more info.) Photoshop still has a place Although Adobe has adapted Photoshop to the web, it still does not give all the web publishing tools that you need, including advanced web-enabled controls and browser integration. Photoshop still has many functions that provide highly powerful tools that you need for the many tasks required to create a web page. In fact, without the power of Photoshop, web pages would just be placeholders without real content. Photoshop continues to be a powerful program for web graphics and design. Photoshop Elements vs. Photoshop for the Web: Which One Should You Choose? With the other free image editors discussed in Chapter 3, you can create a web-ready version of a graphic within minutes of opening your image file. But you may not have the right tools to convert your graphic to the web. Sure, you can upload graphics to the Web without having to learn too much of the program, but when you want to make changes to the graphic, you may find that using a little graphic tweaking and image editing software can save the day. And if you want to upload a graphic with your web address, the image editor in your web browser may not help you do it. If you use only the browser to compose, display, and interact with your web pages, you still need a program for editing images. In fact, with a browser, you may need to actually edit an image to make it usable for the web. Even if you don't use the web-based tools, Photoshop Elements can still help you with image editing, including conversion. And while you may not have a version of Photoshop designed for the web, you do have a Web-based user interface to Photoshop Elements. (If you are interested in checking out which version of Photoshop Elements is the best for creating Web-ready graphics, see the sidebar for more information.) For the most part, Adobe Photoshop is a proprietary program that requires subscription. It's a powerful program used to edit professional graphic assets. To use this program for the web, you must download it from Adobe

#### **Adobe Photoshop Cc 18.1.6 Download Crack With Full Keygen [Latest]**

This tutorial introduces you to all the elements in Photoshop Elements. You will be able to create, modify and modify complicated designs or complex images and masks. This tutorial is divided into 2 parts: Part 1: The Basics Part 2: Advanced Photoshop Elements Elements 2.0 Are you ready? It's time to start editing images! Let's get started! Photoshop Elements – Learning the ropes Before going any further, you should know how to use the basic tools in Photoshop Elements. This knowledge helps you gain a solid foundation so that you don't have to learn complex tools. Basic tools consist of the Arrange tool, the Rectangular Selection tool, the Move tool, the Magic Wand tool, the Lasso tool, the Hand tool, the Pen tool, the Type tool and the Zoom tool. Step 1: Open an image We'll create a simple collage of screenshots and paste them in the layers panel. Open the new image using File > New. The window with the New dialog box opens. In the photo section, select Screenshots from the Create drop-down list. Then click Next. The New window with the dialog box opens. New Image Step 2: Set the document size Drag the document size to the window to set the image dimensions. Click to select the document size. Set the image size to A4 (210 x 297 mm). Click OK. Step 3: Create the layers Drag the Add New Layer button to the Layers panel. The image opens in Photoshop Elements. Drag the layers panel and add the required layers. Step 4: Drag the Open Layers button Select the Layers panel to create a new layer from the Layers panel. Click the new layer. Select "Create a new Smart Object" in the dialog box that appears. Select "Create a new Smart Object" in the dialog box that appears. After the image is loaded in the panel, drag the Layer from Layers panel to the New Layer box in the Layers panel. Step 5: Start arranging and editing images in the canvas Drag the buttons and window controls you use the most to the side. And drag the extra buttons to one side of the window. After arranging the panel, the window opens in a panel layout. Drag 05a79cecff

#### **Adobe Photoshop Cc 18.1.6 Download Crack Free Download**

Q: How to get the typedef'd type from a dynamic pointer to it Let's say I have a variable named Var\* that points to a variable with a typedef name. How can I retrieve the type that was typedef'ed? Thanks A: You can use GetTypeInfo, like so: var typ = typeof(Var).GetTypeInfo().DeclaringType; Or if you've already got the variable (and it's a variable of a class where you don't have typeof(Var).GetTypeInfo() handy, you can use dynamic.GetType() to get the type for it at runtime: var typ = dynamic.GetType(variable.ToString()); A: var typ = typeof(Var).GetTypeInfo().DeclaringType; As others have mentioned. A: As an extension to the previously accepted answer, using System.Reflection.MemberInfo: // find the var type, get its name and a reference to the DeclaringType property var memberInfo = typeof(Var).GetTypeInfo().DeclaringType; string varName = memberInfo.Name; object varTypeRef = memberInfo.DeclaringType; // using varTypeRef as the variable type if(varTypeRef.GetType().FullName == "System.String") { // var type is "string" } else if(varTypeRef.GetType().FullName == "System.Int32") { // var type is "int" } Today, we are releasing an open and free beta for our exciting new responsive design implementation, Angular UI Grid. The framework is based on the amazing Angular UI Grid Service and provides a powerful and complete admin solution for creating powerful, easy to use grid-based admin interfaces for any web or mobile app. Additionally, we are releasing a free demo that you can use to get up and running with the framework and see how UI Grid is configured and how to integrate it with any existing Angular web app. Try it out, and let us know what you think! Happy coding! — The code for the demo can be found at ui-grid-demo. UI Grid is the most powerful, easiest to use grid-based web admin solution available. Easily, create complex

### **What's New in the?**

Erratum: First results of the Vienna Pilots Project--implementation of a computerized curriculum for teaching synthetic aperture radar imaging. In Erratum in Radiology (E09-03) to First results of the Vienna Pilots Project: implementation of a computerized curriculum for teaching synthetic aperture radar imaging, E09-03 (2017) by Wolfgang Stelzer, Mark J. West, Astrid Hofmann, and Dorothea Schober, the authors did not properly cite the source of the original ALRASi navigation image used in the case study. The reference to ALRASi instead of ALRS was published in NOAA GEBCO Data Center (1997) and should be cited as follows: West, M.J., Wallen, R.D., and Stelzer, W. (2005). "The art and science of synthetic aperture radar image acquisition." American Geophysical Union Fall Meeting, San Francisco, September 12-16, Vol. 41, No. T8A-1, abstract L2. doi: 10.1029/2005AGU000551.The University of Colorado's decision to shut down Boulder's art center funded by conservative billionaire brothers Charles and David Koch and the group that runs it is a step backward for progressive groups hoping to counter the influence of money in politics, leaders of the arts and education communities said on Friday. The University of Colorado Anschutz Campus announced in April that it was shuttering its Art & Public Life Center and transferring its assets to the broader campus, leaving the center, founded by the William Penn Union, a national network of student chapters and the University of Colorado's chapter, without a budget or staff. The center, which has been funded by the Charles G. Koch Charitable Foundation and the David H. Koch Charitable Foundation, works to connect community members to the university. It had been attempting to diversify its funding to reach out to progressives, including students, professors and working artists, CU's campaign in support of the center noted at the time. On Friday, CU announced that the center's website would be shut down by the end of the month, the terms of the center's lease were not to be renewed after Dec. 31 and all art and related programming on the Anschutz Campus would be moved to other facilities, such as the Art Museum. The center's director, Erin Hoag, who joined the CU Anschutz campus in September, told the Daily Camera

# **System Requirements For Adobe Photoshop Cc 18.1.6 Download:**

Minimum: OS: Windows XP (SP3), Windows 7, Windows 8 CPU: 1.6 GHz RAM: 1 GB HDD: 10 GB DirectX: 9.0 Network: Broadband Internet Connection Maximum: CPU: 4GHz RAM: 6 GB HDD: 20 GB DirectX: 11 Recommended: OS: Windows XP (SP

#### Related links:

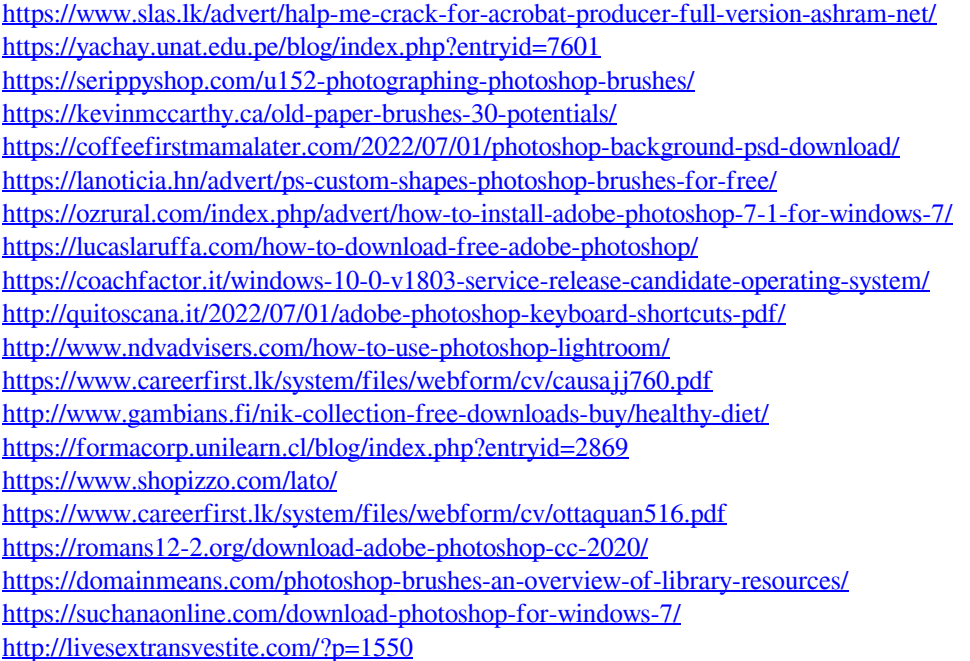